Dit document is gedownload door () op April 28, 2024.

Mag alleen gekopieerd worden voor gebruik binnen de school van 'gebruiker'. Zie ook de abonnementsvoorwaarden van Leapo.

## Printinstructies

1. Open de printversie van het het 'Programmeren kun je leren!'-spel in [acrobat](https://get.adobe.com/nl/reader/)  [reader](https://get.adobe.com/nl/reader/).

## 2. Klik op het printicoontje.

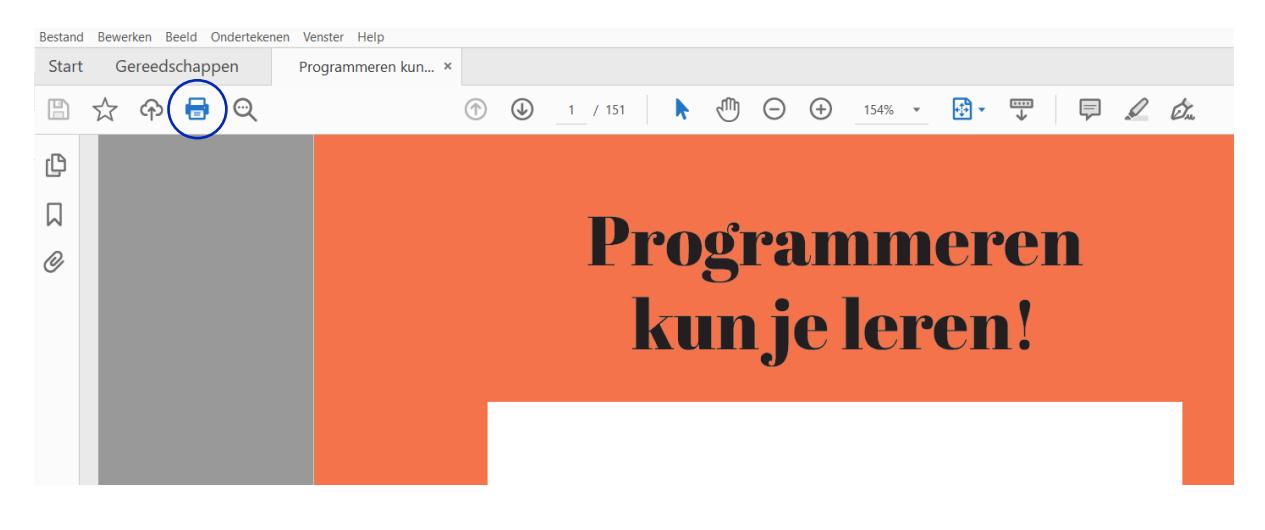

3. Pas de printinstellingen waar nodig aan, zoals in onderstaande afbeelding.

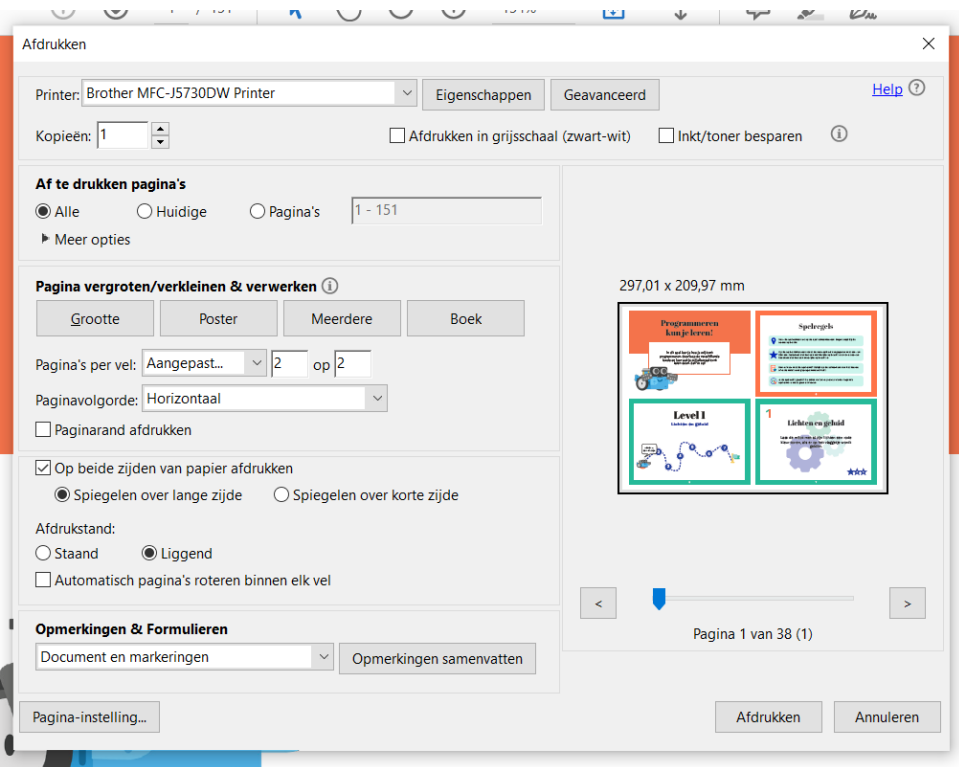

- 4. Klik op afdrukken.
- 5. Knip/snijd de kaartje uit.

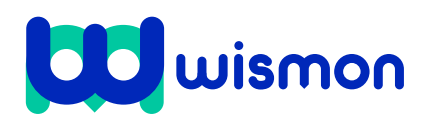

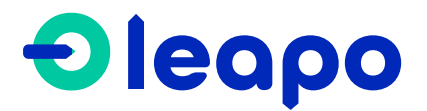